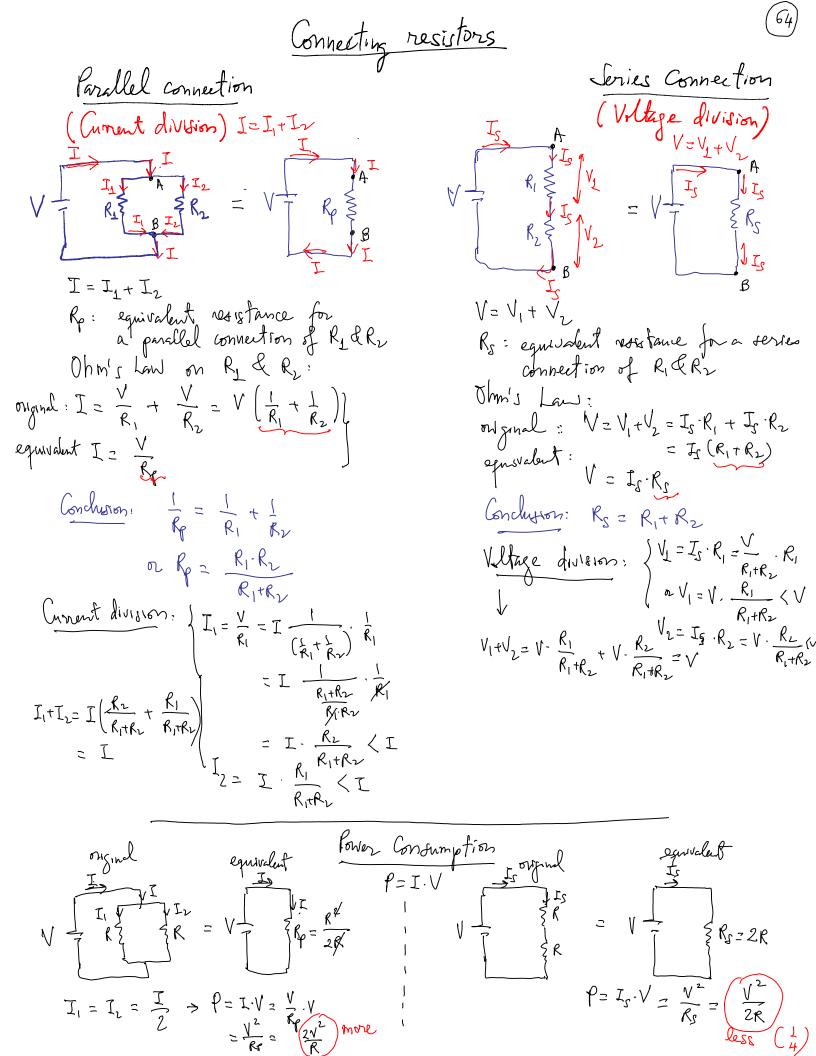

(i) Next calculate 
$$I_2 \in I_2 \in I_1 \in I_1$$
  
(ii) Next calculate  $I_2 \in I_2 \in I_1 \in I_1 \in I_2 \in I_2 \in I_2 = I_1 \in I_2 \in I_2 : I_2 \in I_2 : I_2 :$ 

2) Use ultige division:  

$$I_{2} = \frac{\sqrt{23}}{R_{2}} = \frac{\sqrt{23}}{R_{1} + \frac{R_{1}R_{3}}{R_{2}R_{3}}} = \frac{1}{R_{1} + \frac{R_{1}R_{3}}{R_{2}R_{3}}}$$
2) Cinaut analysis using top on Node analysis  

$$I_{2} = \frac{\sqrt{23}}{R_{3}} = \frac{1}{R_{3}} = \frac{1}{R_{3}R_{3}}$$
2) Cinaut analysis using top on Node analysis  
The some charts reduction to a simple  $\sqrt{12}$  is not possible using  
my sories & parallel vision to a simple  $\sqrt{12}$  is not possible using  
my sories & parallel vision to a simple  $\sqrt{12}$  is not possible using  
 $V_{1} = \frac{1}{2} = \frac{1}{\sqrt{23}}$ 

$$V = \frac{1}{2} = \frac{1}{\sqrt{23}}$$

$$V_{1} = \frac{1}{2} = \frac{1}{\sqrt{23}} = \frac{1}{R_{3}} = \frac{1}{R_{3}} = \frac{1}{R_{3}}$$

$$V_{1} = \frac{1}{2} = \frac{1}{\sqrt{23}} = \frac{1}{R_{3}} = \frac{1}{R_{3}} = \frac{1}{R_{3}}$$

$$V_{1} = \frac{1}{2} = \frac{1}{\sqrt{23}} = \frac{1}{R_{3}} = \frac{1}{R_{3}} = \frac{1}{R_{3}} = \frac{1}{R_{3}}$$

$$V_{1} = \frac{1}{2} = \frac{1}{\sqrt{23}} = \frac{1}{R_{3}} = \frac{1}{R_{3$$

Loop Analysis  
- 2 loops in this circuit  
- We have assumed clockwise (CW) uncents  
in each loop: 
$$I_1 \oplus I_2$$
  
Kindroff's Laws:  
 $l_{aop} 1 : +V_1 - I_1 \cdot R_1 - V_2 - I_1 \cdot R_3 = 0$  (1)  
 $l_{aop} 1 : +V_2 - I_2 \cdot R_1 - V_2 - I_1 \cdot R_3 = 0$  (2)  
 $l_{aop} 2 : +V_2 - I_2 \cdot R_2 = 0$  (2)  
f  
Set of 2 equations with 2 unknowne :  $I_1 \oplus I_2$   
(provided we are given  $V_{L_1} V_{2_1} \cdot R_{2_1} \cdot R_3$ )  
(2)  $\Rightarrow I_2 = \frac{V_2}{R_2}$   
(1)  $V_1 - V_2 = I_1 (R_1 + R_3) \Rightarrow I_1 = \frac{V_1 - V_2}{R_1 + R_3}$ 

١

T

١

•

$$\begin{array}{c} (3) \\ (1) \\ (1) \\ (1) \\ (2) \\ (2) \\$$

(ii) Ohm's Low 
$$Q R_{4}$$
:  $I_{2} = \frac{V_{a} - \varepsilon_{3}}{R_{4}} = \frac{I_{3}R_{3} + \varepsilon_{2} - \varepsilon_{3}}{R_{4}}$ 

Kinchoff's Law for unents Q node a:  

$$I_{\underline{I}} \ominus J_{\underline{I}} \ominus J_{\underline{2}} = 0 \quad n \quad \frac{\xi_{1} - \xi_{\underline{2}} - (I_{\underline{3}}R_{\underline{3}})}{R_{1} + R_{\underline{2}}} \ominus \frac{(J_{\underline{3}}R_{\underline{3}} + \xi_{\underline{2}} - \xi_{\underline{3}})}{R_{\underline{4}}} \ominus I_{\underline{3}} = 0$$
Algebraic manipulation to trive for  $I_{\underline{3}} = 0$ 

$$\frac{\xi_{1} - \xi_{\underline{2}}}{R_{1} + R_{\underline{2}}} \ominus \frac{\xi_{\underline{2}} - \xi_{\underline{3}}}{R_{\underline{4}}} \ominus I_{\underline{3}} \left( -\frac{R_{\underline{3}}}{R_{\underline{4}}} + 1 \right) = 0$$

$$I_{3} = \frac{\sum_{i} - \sum_{z}}{R_{i} + R_{z}} - \frac{\sum_{z} - \sum_{z}}{R_{u}} - \frac{\frac{4.5}{420}}{\frac{4.5}{420}} - \frac{-3}{820}}{\left(\frac{500}{420} + \frac{500}{820} + 1\right)}$$

$$I_{3} = (\pm 4.76 \text{ mA}) = \frac{1}{1000 \text{ m}} R_{3} + 1$$

70)

Switch I (when switch is closed) 2 Assumption: +Q Capacitor initially uncharged! R E Current limiting resistance) √<sub>C</sub> time t Capacitor Q I Cirmit behaves like  $V_{\rm C} = 0$ a wire or 0  $I=I_0=\frac{\mathcal{E}}{\mathcal{R}}$  $\left(\right)$ I Gritchis "short circuit" max since if gets closed) hardes to move Charges to charge a capacitor  $o < V_{c} < \epsilon$ Q changes  $\rightarrow -RdI - \frac{I}{C} = 0$  $\frac{d}{dt} \left( \mathcal{E} - I \cdot \mathcal{R} - V_{c} = 0 \right)$ overtime  $\rightarrow V_{C} = \mathcal{E} - \mathcal{I} \cdot \mathcal{R}$ as charges Note (1) dE =0 t>0  $\frac{dI}{dt} = -\frac{I}{Rc}$ ase being V\_lt)= E-Ee RC moved to  $(ii) C = \frac{Q}{V_c}$  $V_{c}(t) = \varepsilon(1 - e^{-\frac{1}{Rc}})$  $\int \left( \frac{dI}{I} = -\frac{dt}{Rc} \right)$ ۶. charge the  $\Rightarrow V_c = \frac{Q}{c}$ OCICE R capacitor :  $\ln I = -\frac{t}{RC} + 6nuf.$ Champes devease over time as  $\Rightarrow \frac{dV_c}{dt} = \frac{1}{c} \frac{dQ}{dt}$  $O < V_C < \xi$  $I(t) = J_0 e^{-\frac{t}{Rc}}$ it is harder to move later charges against E blu plates)  $\frac{dk}{dt} = \frac{I}{C}$  $I(t) = \frac{\varepsilon}{R} e^{-\frac{t}{Rc}}$ Vclt) I(t) √<sub>C</sub> timet Capacitor Cirm:t Q behaves like V<sub>C</sub>=E Electric field Capacitor is t > 20 open concuit " I=D  $\star$ (Jw. tch is IS MAX. Izo fully charged (doesn't abov closed V<sub>C</sub> is max any more anent!) No me motion -n R ≪⇒ V<sub>R</sub>=0 by enough!) +11-+ E of charges + I=0 √<sub>C</sub>=€

25.10  

$$E \stackrel{\text{f}}{=} \qquad R_{2} \stackrel{\text{f}}{=} \qquad R_{2} \stackrel{\text{f}}{=} \qquad R_{2} \stackrel{\text{f}}{=} \qquad R_{2} \stackrel{\text{f}}{=} \qquad R_{2} \stackrel{\text{f}}{=} \qquad R_{3} \quad Capacitous one initially undersged.$$
Determine unrent in  $R_{2}$  when  $\begin{cases} \partial w itch is closed too \\ after it is closed dufficially lose too \\ after it is closed dufficially lose too \\ R_{4} \stackrel{\text{f}}{=} \stackrel{\text{f}}{=} \stackrel{\text{$ 

$$\begin{array}{c} (3) \\ \mbox{HW4 updated: } Ch 27: \end{tabular} & \end{tabular} & \end$$

-

$$\begin{array}{c} (74) \\ \hline (74) \\ \hline (74) \hline (74) \\ \hline (74) \\ \hline (74) \hline (74) \\ \hline (74) \hline (74) \hline (74) \\ \hline (74) \hline (74) \hline (74) \hline (74) \hline (74) \hline (74) \hline (74) \hline (74) \hline (74) \hline (74) \hline (74) \hline (74) \hline (74) \hline (74) \hline (74) \hline (74) \hline (74) \hline (74) \hline (74) \hline (74) \hline (74) \hline (74) \hline (74$$

Ch26 Magnetic Field: Magnetic field Electric field Density of electric field lines is higher closer to charge ~ field strength deneases away from charge (Inverse-Electric dipole: all field lines are closed Effect: change direction of (moving) charges (ink droplets in printers)  $\vec{F}_{E} = q \cdot \vec{E}$  ( $\vec{E} \cdot electric field$ )

No equivalent: magnefic monopole has not been found a there is no single magnefic "pole"

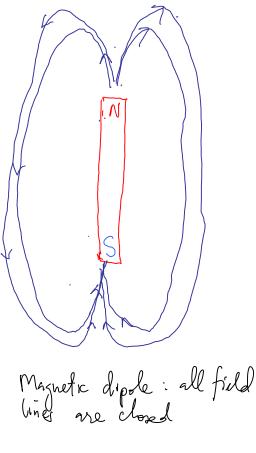

Effect: keep moving charges in circular trajatories (magnetic confinement for fusion energy)  $\vec{F}_{B} = q(\vec{v} \times \vec{B}) (\vec{B} : field)$ 

A dange can feel the electric   
field when it is maving or NoT field when many 
$$\vec{v} \neq 0$$
 (2)  
to rante force:  $\vec{F} = q \cdot \vec{v} \otimes \vec{F}$  a video of when many  $\vec{v} \neq 0$  (2)  
to rante force:  $\vec{F} = q \cdot \vec{v} \otimes \vec{F}$  a video of when many the mathematic frame of  $\vec{v} \otimes \vec{F}$  is a diverge of  $\vec{F} \otimes \vec{F} \otimes \vec{F}$ 

$$\begin{array}{rcl} \text{UCM: particle travels on a circular trajectory at instant speed (77)} \\ & (\text{but not constant velocity}) \\ & \text{Is requises a radial acceleration towards center of curvature} \\ & \text{If a charged particle travels in a region of uniform } B \Rightarrow F_B provides \\ & \text{this radial accelerations} \\ & \text{TE = } qrB & = m \cdot \frac{vr}{R} \Rightarrow R = \frac{mv}{F_B} \\ & \text{FE = } qrB & = m \cdot \frac{vr}{R} \Rightarrow R = \frac{mv}{F_B} \\ & \text{Fatile physics: Subatomic particles: e, provides moves m, layer v > layer \\ & \text{toward otherwise of collisions } \\ & \text{toward otherwise of collisions } \\ & \text{toward otherwise moves m, layer } w > layer \\ & \text{toward otherwise moves m, layer } \\ & \text{toward otherwise moves m, layer } \\ & \text{toward otherwise moves m, layer } \\ & \text{toward moves of collisions } \\ & \text{toward moves of layer } \\ & \text{toward moves m + layer } \\ & \text{toward moves m + layer } \\ & \text{toward moves m + layer } \\ & \text{toward moves m + layer } \\ & \text{toward moves m + layer } \\ & \text{toward moves m + layer } \\ & \text{toward moves m + layer } \\ & \text{toward m + layer } \\ & \text{toward$$

<u>Electric</u> field Jource - scharge  $d\vec{E} = \frac{k}{r^2}dq \hat{r}$ Coulomb's Law inverse-sphere law  $r \sim \frac{1}{r^2}$  $\hat{r}$  radial unit vertor

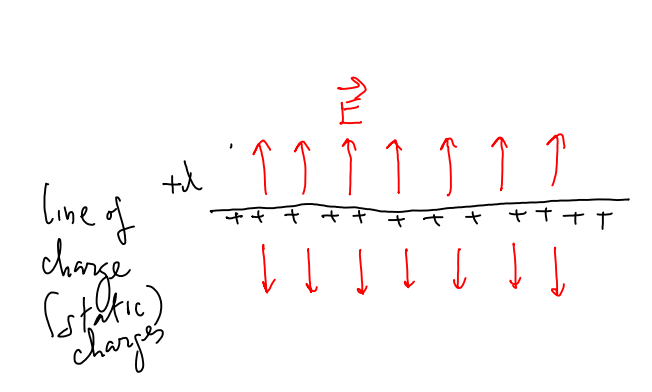

Mignetic field  
Source > maxing clarge  
or uneut  

$$d\vec{B} = \frac{\mu_0}{4\pi} \qquad \vec{I} \frac{d\vec{I} \times \hat{n}}{r^2}$$
  
 $Biot-Javart's Law
inverse-square Law i ~  $\hat{n}_{r^2}$   
 $Biot-Javart's Law
inverse-square Law i ~  $\hat{n}_{r^2}$   
 $\mu_0 = 4\pi \times 10^{-7} \frac{N}{A^2}$   
 $\beta$  permeability in Vacuum  
direction of field:  $d\vec{I} \times \hat{n}$   
 $\beta$  magnetic field due to a  
line of uneut waps  
around the uneut (RHR)  
Line of investor of  $\vec{B}$  in relation to  
its tourse  $\vec{L}$  is given by RHR  
if RH fingers close in directions  
of  $\vec{B}$ , thrumb prints in the  
direction of Source  $\vec{L}$ .$$ 

$$\begin{array}{c} \underbrace{\operatorname{Magnetic}}_{\operatorname{Fill}} & \operatorname{field}_{\operatorname{fue}} to \quad a \quad \operatorname{forp} \quad g \quad \operatorname{carned}_{\operatorname{fue}} \left( \operatorname{superpendent}_{\operatorname{fue}} \left( \operatorname{superpendent}_{\operatorname{fue}} \left( \operatorname{superpendent}_{\operatorname{fue}} \left( \operatorname{superpendent}_{\operatorname{fue}} \left( \operatorname{superpendent}_{\operatorname{fue}} \left( \operatorname{fue} \left( \operatorname{fue} \left($$

$$\frac{2644}{4} \quad \begin{array}{c} \text{Application of locutz's force:} \quad \overrightarrow{F}_{g} = q \overrightarrow{v} \times \overrightarrow{B} \\ (30) \\ \overrightarrow{v}_{L} = 36 \cdot 10^{\frac{1}{2}} \overrightarrow{v} \\ \overrightarrow{v}_{L} = 36 \cdot 10^{\frac{1}{2}} \overrightarrow{v}$$

Continue with document camera

26.44 (Cont.)  
Conclusions: (RHR) 
$$\int_{\vec{U}_{2}} \vec{U}_{2} = -\vec{v}_{2}\hat{c}$$
 ( $q > 0$ , protons)  
 $\vec{B} = B\hat{k}$   
Profinent 1:  $\vec{F}_{B_{1}} = 7.4 \cdot 10^{-16} N\hat{i} = e\vec{v}_{2} \times \vec{B} = \underbrace{ev_{2}B}_{i} (\underbrace{+\hat{j} \times \hat{k}}_{i})$   
 $\hat{j} = 1.6 \cdot 10^{-19} \cdot 3.6 \cdot 10^{-4}B$   
 $B = \frac{7.4 \cdot 10^{-16}}{1.6 \cdot 3.6 \cdot 10^{-15}} = \frac{0.74}{1.6 \cdot 3.6} = 0.128T$   
( $Te_{3}k$ )  
Profon #2:  $\vec{F}_{B_{2}} = 2.8 \cdot 10^{-16} N\hat{j} = e\vec{v}_{1} \times \vec{B} = ev_{2}B(\underbrace{-\hat{i} \times \hat{k}}_{j})$   
 $\hat{j}$   
 $2.8 \cdot 10^{-16} = 1.6 \cdot 10^{-19} v_{2} \cdot 0.128$   
 $v_{2} = \frac{2.8 \cdot 10^{-16}}{1.6 \cdot 0.128} = \frac{2.8}{1.6 \cdot 0.128} = \frac{2.8}{1.6 \cdot 0.128}$ 

.

Cyclotron (avelerate charged particles to high speed by running them through circular orbits multiple times) » We un also accelerate changed particles to high speed using an electric field & a very long tunnel > But cyclotion uses B & E can do the Job in a smaller area like a hospital leb. 1) Two dee's with a gap b/w v (high) them, where an alternating electric field is applied: left, right, left, etc. -2) Annform B fill the dee's printing out of page largest abit 3) KEmax = 1 m Vmax Lyclohon highest speed  $r = \frac{mv}{qB} \rightarrow R = \frac{mv_{max}}{qB}$ Use radius of Chilotion R  $\rightarrow V_{max} = \frac{gBR}{m} = \frac{gBR}{m} \left(\frac{gBR}{m}\right)^2 = \frac{(gBR)^2}{2m}$ for v << c = 3.10<sup>8</sup> m = Newtonian mechanics applies Nste = but if v -> c . : we need relationstic concertions . > synchrotron

in

Velocity Selector : We can pick among those ions with different velocities, particular ones with a selected velocity by running them through a region filled with both E&B. For example, to pick among rons with delectres in random direction, those with velocities in the x- direction : >x = (out of the page)  $\rightarrow$   $\rightarrow$ D' D' (D) • •  $\vec{E} = \vec{E} \hat{k} \cdot \vec{P} \cdot \vec{B} = B(-\hat{j})$ For those ions with  $\vec{v} = v\hat{i} \int \vec{F}_E = q\vec{E} = q\vec{E}\hat{k}$  $\vec{F}_{B} = qvB(-\hat{i}\times\hat{j}) = -qvB\hat{k}$  $\begin{array}{l} \downarrow \vec{F}_{hef} = \vec{F}_{E} + \vec{F}_{B} = (qE - qUB)\hat{F} \quad could be zero \\ \vec{L}f \quad \vec{F}_{hef} = 0 \rightarrow vons go through unaffected : \\ E - VB = 0 \quad 2\left[\nabla = \frac{E}{B}\right] \end{array}$ Those ions with  $\vec{v} = \frac{E}{R}\hat{c}$  they are "selected".

Ch 26 (cmt.) Calculations of fields Magnetic Électric (i) Veitor superposition & Biot-Lavart's Law (i) Vector superposition & Coulomb's law (ii) Ampere's Law (iii) Gauss Law \$B.de = M. Ienchod  $\oint \vec{E} \cdot d\vec{A} = \frac{\text{Pencloseof}}{\varepsilon_0}$ (electric flux) Amperian bop so that \$Bidl=Bil Goussian surface so that \$= E:A LIE constant on &-surface IE perpendicular & G-surface or Ell dR L (B constant along bop B tangential to Amperian B 11 dl • Side task: calculate chaspe enclosed by G-surface · fick tark : calculate current enclosed by A - loop. (iii) Vector potential À (iri) Electric potential V (scalar) (arthmetic addition )  $\vec{B} = \vec{\nabla} \times \vec{A}$  $\vec{E} = -\vec{\nabla}V$ 6 Rotational of A or Curl of A  $\vec{\nabla} = \frac{\partial}{\partial x} \hat{i} + \frac{\partial}{\partial y} \hat{j} + \frac{\partial}{\partial z} \hat{k}$ 

2>6+C= c) Boutside outer conclusting shell Amperian loop: ande of radius r centered & coaxial calle axis JB. de = B2772 no Jendoral = no(I-I)=0  $B \cdot M = 0 \implies B = 0$ effect of Gaxial cable is to shield the environment from the fields reated by cunent infide. 26.74 AXU  $\frac{\beta}{\alpha} = \frac{1}{6} = \frac{1}{6} = \frac{1}$ · Current I is wrapping a wound shell > RHR = B points along axis to the left: · remember B due to a ring of current possiti along axis of ring away from it c) B(r)! r<R : Amperiais loop is a rectauple of sides a leb  $\begin{aligned} \oint \vec{B} \cdot d\vec{l} &= \int \vec{B} \cdot d\vec{l} + \int f + \int f$ the other two sides of leight a are I to B no Ienclosed = no I · B

 $\Rightarrow B_{i} = moI\frac{k}{l} \rightarrow B=\frac{moI}{l}$ b)  $B(n) = n > R \rightarrow B=0$ 

88